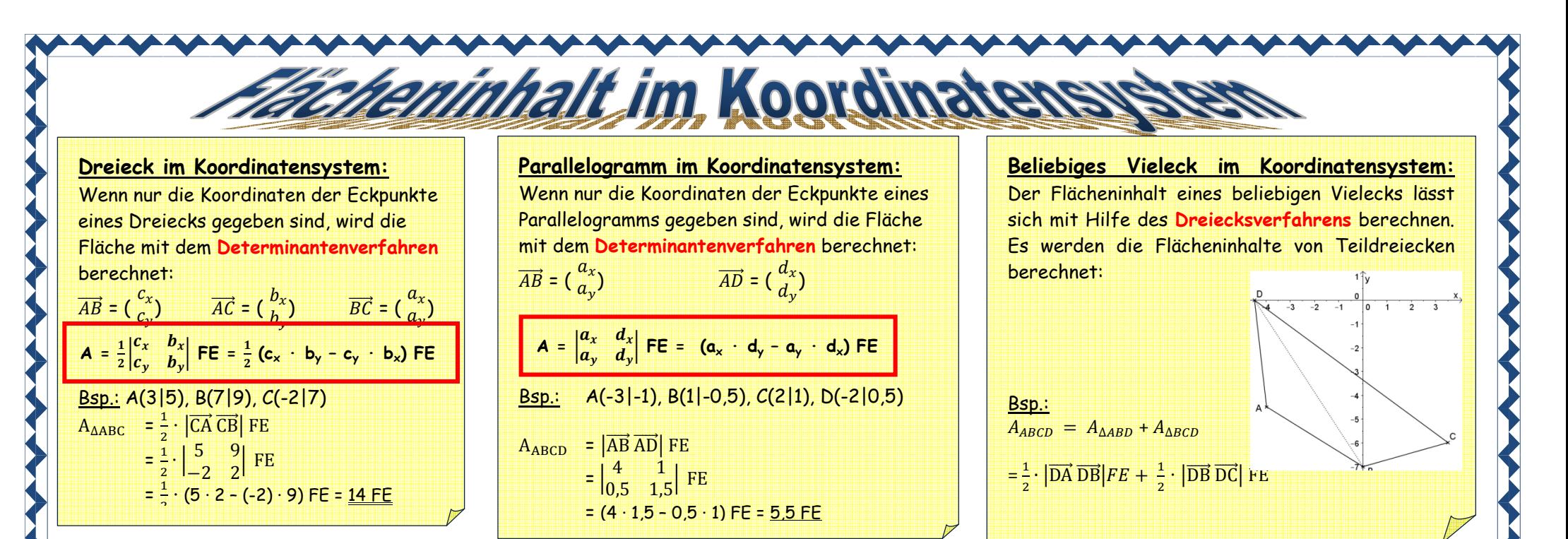

## **Übungen: Zeichne jeweils und berechne den Flächeninhalt.**

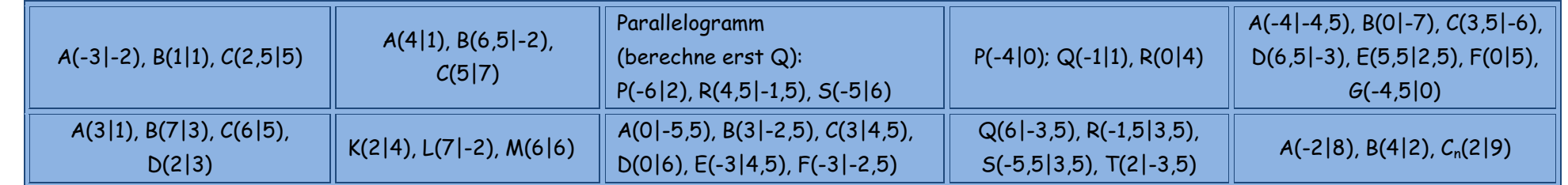

M09I\_GW06\_03\_Flächeninhalt\_ebener\_Vielecke\_im\_KoSy Grundwissen Grundwissen Maria-Ward-Realschule Burghausen Maria-Ward-Realschule Burghausen

## **Lösungen:**

Die Buchstaben der "falschen" Ergebnisse ergeben, in die richtige Reihenfolge gebracht, den Namen einer Stadt.

 $\sim$   $\sim$   $\sim$   $\sim$   $\sim$   $\sim$   $\sim$ 

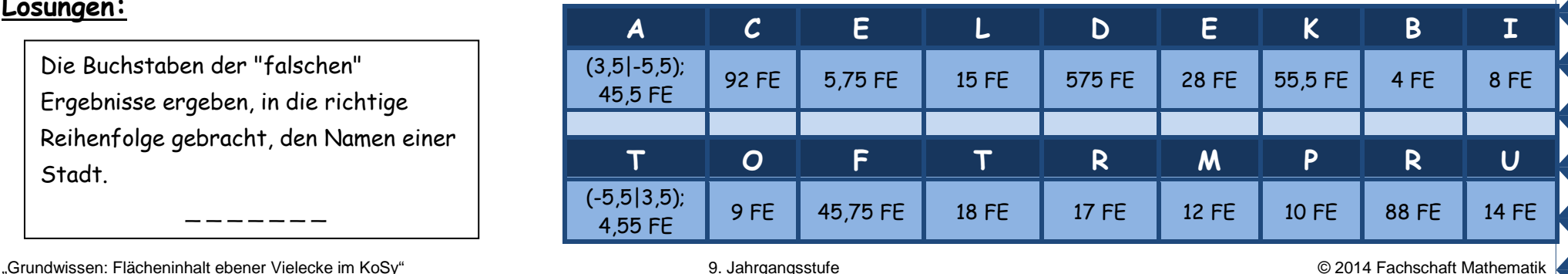